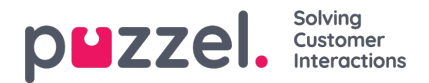

## **Sette forretningsregler**

Produktivitetsinnstillinger kan være svært effektive for å få Puzzel Ticketing til å øke effektiviteten og kundeopplevelsen gjennom avansert ruting og kontroller, sammen med konfigurerbare handlinger og innstillinger. Denne delen dekker følgende emner om å sette regler.

- [Billettregler](https://help.puzzel.com/product-documents/user-guide/puzzel-ticketing/setting-business-rules/ticket-rules)
- Oppretter ny [billettregel](https://help.puzzel.com/product-documents/user-guide/puzzel-ticketing/setting-business-rules/creating-new-ticket-rule)
- Ny [billettregelgruppe](https://help.puzzel.com/product-documents/user-guide/puzzel-ticketing/setting-business-rules/new-ticket-rule-group)
- [Arbeidstid](https://help.puzzel.com/product-documents/user-guide/puzzel-ticketing/setting-business-rules/working-hours-days) og dager
- [Maler](https://help.puzzel.com/product-documents/user-guide/puzzel-ticketing/setting-business-rules/templates)
- **[Arrangementsregler](https://help.puzzel.com/product-documents/user-guide/puzzel-ticketing/setting-business-rules/event-rules)**
- Utgående [integrasjoner](https://help.puzzel.com/product-documents/user-guide/puzzel-ticketing/puzzel-ticketing-admin-guide/setting-business-rules)
- Skjemaer og [skjemafelt](https://help.puzzel.com/product-documents/user-guide/puzzel-ticketing/setting-business-rules/forms-and-form-fields)